## Computational Astrophysics I: Introduction and basic concepts

#### Helge Todt

Astrophysics Institute of Physics and Astronomy University of Potsdam

#### SoSe 2025, 7.5.2025

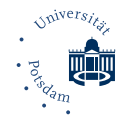

# Numerical precision

- as seen for float x = 7 + 1.E-7: because of only 23 bit for mantissa result is 7
- therefore: machine precision  $\epsilon_m$  is maximum possible number for which  $1_c+\epsilon_m=1_c$ , where c means computer representation
- hence: for any number  $x_c$

 $x_{c} = x(1 \pm \epsilon), \quad |\epsilon| \le \epsilon_{m}$ 

• remember: for all 32 bit floats  $\rightarrow$  error in  $\simeq$  6th decimal place, for 64 bit doubles  $\rightarrow$  error in  $\simeq$  15th place

#### Determining machine precision

```
float eps = 1.f;
  for (int i = 1 ; i < 100 ; ++i){</pre>
      eps = eps / 2.f ; // float literal 2.f
      cout << i << " " << eps << " "
            << setprecision(9)
            << 1.f + eps << endl;
  }
e.g., for float:
23 1.1920929e-07 1.00000012
24 5.96046448e-08 1
Similarly for double:
52 2.2204460492503130808e-16 1.00000000000000222
```

```
53 1.1102230246251565404e-16 1
```

We may distinguish:

- **andom errors:** caused by non-perfect hardware, e.g., aging of RAM cells; can be minimized by using "checksums", e.g., by ECC (Error correction code) techniques (corrects 1 bit errors, recognizes 2 bit errors), checksums in protocol headers (e.g., TCP/UDP), Btrfs scrub on RAID1 against Bit rot on HDD (typical bit error rate 1:10<sup>14</sup>)
   → likelihood increases with runtime
- approximation errors: because of finiteness of computers, e.g., stopping series calculation, finite integration steps, ...

$$e^{-x} = \sum_{n=0}^{\infty} \frac{(-x)^n}{n!} \approx \sum_{n=0}^{N} \frac{(-x)^n}{n!} = e^{-x} + \mathcal{E}(x, N)$$
(1)

where  $\mathcal{E}$  vanishes for  $N \to \infty$ , hence we require  $N \gg x$ , expecting here large  $\mathcal{E}$  for  $x \approx N$ 

Imitation in the representation of real numbers (finite number of digits), e.g., if only three decimals are stored: 1/9=0.111 and 5/9=0.556, hence

$$5\left(\frac{1}{9}\right) - \frac{5}{9} = 0.555 - 0.556 = -0.001 \neq 0 \tag{2}$$

- $\rightarrow$  error is intrinsic and <u>accumulates</u> with the number of calculation steps
- $\rightarrow~$  some algorithms unstable because of roundoff errors

again: for a *float* number like

 $x = 11223344556677889900. = 1.1223344556677889900 \times 10^{19}$ 

only the first part (32 bit: 1.12233) is stored, while exponent is stored exactly

(3)

#### Absorption

- adding floating point numbers of very different magnitude may result in absorption, e.g., float x = 7. + 1.E-7 gives 7
- absorption may even result in instable behavior in combination with floating point loop counters (therefore never use them!)

```
float y = 100000010., inc = 1. ;
for (float x = 100000001. ; x <= y ; x += inc) { ... }</pre>
```

 $\rightarrow$  loop may run infinitely

• absorption may lead to saturation in summation schemes, hence:

#### Kahan summation algorithm

→ alternatively: higher precision (double), pairwise summation (e.g., default in NumPy, used in many FFT algorithms)

#### Subtractive cancellation

• consider computer representation  $x_c$  of an exact number x:

$$x_{c} \simeq x(1 + \epsilon_{x})$$
 (4)

with relative error  $\epsilon_x$  in  $x_c$  (similar to machine precision)

• so for subtraction

$$a = b - c \rightarrow a_{c} \simeq b_{c} - c_{c} \simeq b(1 + \epsilon_{b}) - c(1 + \epsilon_{c}) \simeq b - c + b\epsilon_{b} - c\epsilon_{c} \mid : a \quad (5)$$

$$\rightarrow \frac{a_{c}}{a} \simeq \frac{b-c}{a} + \epsilon_{b}\frac{b}{a} - \epsilon_{c}\frac{c}{a} \simeq 1 + \epsilon_{b}\frac{b}{a} - \epsilon_{c}\frac{c}{a}$$
(6)

(weighted errors) and if  $b\simeq c$ 

$$\frac{a_{c}}{a} = 1 + \epsilon_{a} \simeq 1 + \frac{b}{a}(\epsilon_{b} - \epsilon_{c}) \simeq 1 + \frac{b}{a}\max(|\epsilon_{b}|, |\epsilon_{c}|)$$
(7)

as  $b\simeq c o rac{b}{b-c} \gg 1 o rac{b}{a} \gg 1 o$  relative error in a blown up

#### Warning

When subtracting two large numbers resulting in a small number, significance is lost.

Examples:

- computation of derivatives according to  $\frac{f(x+h)-f(x)}{h}$
- the original Verlet method:  $v_n = \frac{x_{n+1} x_{n-1}}{2\Delta t}$
- solution of quadratic equation for  $b \gg 4ac$ :

$$x_{1,2} = \frac{-b \pm \sqrt{b^2 - 4ac}}{2a}$$
 or  $x_{1,2} = \frac{-2c}{b \pm \sqrt{b^2 - 4ac}}$  (8)

• in  $e^{-x}$  for large x: the first terms  $(1 - x + x^2/2 - ...)$  are large  $\rightarrow$  as result is small  $\rightarrow$  subtraction by other large terms  $\rightarrow$  improve algorithm by calculating  $1/e^x$ 

Roundoff error accumulation, e.g., for multiplication:

$$a = b * c \rightarrow a_{c} = b_{c} * c_{c} = b(1 + \epsilon_{b}) * c(1 + \epsilon_{c}) \mid : a$$
(9)

$$\rightarrow \frac{a_{\rm c}}{a} = (1 + \epsilon_b)(1 + \epsilon_c) \simeq 1 + \varepsilon_{\rm b} + \varepsilon_{\rm c} \tag{10}$$

(neglecting very small  $\epsilon^2$  terms)  $\rightarrow$  as for physical error-propagation: adding up relative errors (no cancellation)

So, model for error-propagation: similar to random-walk (see later) where accumulated distance after N computation steps of length  $\ell$  is  $\approx \sqrt{N}\ell$ , roundoff error may accumulate randomly:

$$\epsilon_{\rm roundoff} \approx \sqrt{N} \, \epsilon_{\rm m}$$
 (11)

ightarrow if no detailed error analysis available; otherwise, if not random:  $\epsilon_{\text{roundoff}} \approx N\epsilon$  Usually: if A is correct result and numerical approximation is A(N), accuracy of A(N) improves by adding more terms, i.e. approximation error drops with larger N

$$\epsilon_{appr} \simeq \frac{\alpha}{N^{\beta}}$$
 (12)

with some constants lpha,eta depending on algorithm

However, each calculation step might increase roundoff error, so

$$\epsilon_{\rm tot} = \epsilon_{\rm appr} + \epsilon_{\rm roundoff} \simeq \frac{\alpha}{N^{\beta}} + \sqrt{N}\epsilon_{\rm m} \tag{13}$$

Hopefully:  $\epsilon_{appr}$  dominant, but  $\epsilon_{roundoff}$  grows slowly  $\rightarrow$  stop calculation (optimum N) for minimum  $\epsilon_{tot}$ 

#### Minimize the error

Let's assume that some algorithm behaves like

$$\epsilon_{appr} \simeq \frac{1}{N^2} \to \epsilon_{tot} \simeq \frac{1}{N^2} + \sqrt{N} \epsilon_{m}$$
 (14)

Then the best result (minimum total error) is achieved for an N from

$$\frac{d\epsilon_{\rm tot}}{dN} = 0 = -2 N^{-3} + \frac{1}{2} N^{-1/2} \epsilon_{\rm m} \to N^{\frac{5}{2}} = \frac{4}{\epsilon_{\rm m}}$$
(15)

So, for single precision (  $\epsilon_{\rm m}\simeq 10^{-7})$ 

$$N^{\frac{5}{2}} = \frac{4}{10^{-7}} \to N \simeq 1099 \to \epsilon_{\text{tot}} = 4 \times 10^{-6}$$
 (16)

ightarrow total error dominated by  $\epsilon_{
m m}$ , typical for single precision

#### Minimize the error II

So, if another algorithm

$$\epsilon_{\mathsf{appr}} \simeq \frac{2}{N^4} \to \epsilon_{\mathsf{tot}} \simeq \frac{2}{N^4} + \sqrt{N} \epsilon_{\mathsf{m}}$$
 (17)

And again minimum error obtained for an  ${\it N}$ 

$$\frac{d\epsilon_{\rm tot}}{dN} = 0 \rightarrow N^{\frac{9}{2}} = \frac{16}{\epsilon_{\rm m}} \rightarrow N \simeq 67 \rightarrow \epsilon_{\rm tot} = 9 \times 10^{-7}$$
(18)

So, need less steps and also obtain better precision

The better algorithm is not more elegant but needs less calculation steps and achieves a better precision.

## Libraries

 $\rightarrow$  collection of functions, variables, operators

#include <iostream>

- already seen: even simple input/output needs an additional library (e.g., iostream)
- idea of C/C++ in contrast to many other languages: only a few builtin instructions (e.g., return), everything else realized by corresponding libraries
   ⇒ high flexibility because of "outsourcing"
- also mathematical functions only available by corresponding libraries (e.g., cmath for sin and power)
- libraries allow easily the reuse of functions in different programs

## Excursus: Libraries II

Including libraries in C++:

• at compile time:

automatic call of the C preprocessor (cpp) by g++: read all instructions which start with a number sign #, especially

#include <iostream>

- → look in the specified (default) directory paths (e.g.,/usr/include/) for header files, usually with extension .h, here: iostream
- $\rightarrow$  include the corresponding header file
- $\rightarrow$  pass output to compiler

#### The <iostream> header

The header file for the iostream library is in /usr/include/c++/x.x/iostream, where x.x depends on the specific version. It basically contains further include instructions.

 $\rightarrow$  for compilation the header file must be present, in openSUSE usually the corresponding <code>libname-devel</code> package must be installed manually

H. Todt (UP)

#### The C preprocessor

CPP statements start with #, *no* semicolon ; at the end, but can be commented out via // If the preprocessor is called explicitly:

cpp rcalc.cpp output

then from the source file rcalc.cpp, it generates an output file output, in which, e.g., #define instructions are resolved

• at link time:

look for the libraries which belong to the header files, translate the names (symbols) $^{\dagger}$  used in the library to (relative) memory addresses;

static linking: include the necessary library symbols in the program

the list of symbol names of the compiled code can be printed out with nm file.o

#### Dynamic libraries

The Unix command <u>ldd</u> lists the dynamically linked-in libraries for a given program (or object file/library), e.g., ldd -v rcalc:

linux-vdso.so.1 (0x00007fff72bff000) <sup>†</sup>

libstdc++.so.6 => /usr/lib64/libstdc++.so.6 (0x00007ff2d9c0b000)

The path to the library and the memory address is printed.

• at runtime:

dynamic linking: loading program and libraries to memory (RAM) advantage (over static linking): library is loaded only once and can be used by other programs

```
<sup>†</sup>vdso = virtual dynamic shared object
```

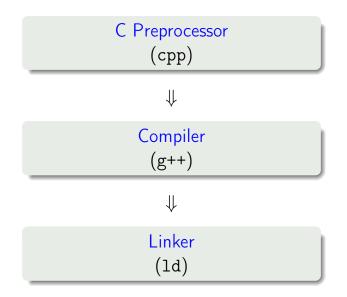

Overview: Unix commands for developers

- cpp: C preprocessor for the #-instructions
- g++: C++ compiler
- 1d: link editor (usually called by the compiler)
- 1dd: lists the used libraries of an object file (also program or library)
- nm: lists the symbols of an object file (etc.)

### Symbols

In a C++ program main belongs to the symbols labeled with letter T. I.e., it is a symbol from the text (code) section of the file.

- sometimes necessary for using some specific libraries: explicit specification (name) of the library at link time
- specification of a library libpthread.so via lower case 1:

-lpthread

when calling the compiler for creation of the executables

Example: g++ -o programm program.cpp -1X11

• specification of the path to the library via upper case L:

-L/usr/lib/ -lpthread

when calling the compiler for creation of the executables *Heads up:* The path must be given before the library!

• Important: the corresponding header file must be in a standard path, the current directory, or the path is specified via -Ipath-to-include-file

• dynamic libraries must be located in a default system path (e.g., /lib) or the the path must be added to the environment variable

LD\_LIBRARY\_PATH

E.g. for the bash via

export LD\_LIBRARY\_PATH=\${LD\_LIBRARY\_PATH}:.

and for the csh respectively

```
setenv LD_LIBRARY_PATH ${LD_LIBRARY_PATH}:.
```

 $\rightarrow$  extending the path to dynamic libraries for the current working directory

- static libraries (file extension .a) are archives of object files
- these objects files are fixed included in the binary output during the procedure of static linking  $\rightarrow$  can lead to large program files
- possible advantage: compact binaries with lean libraries (e.g., diet libc)

#### Sequence for static linking

If a library/program libA needs symbols from the library libB, the name of libA must be given before that of libB at link time for static linking: -lA -lB

- (complete) static linking isn't supported anymore by modern OSs (e.g. MacOS) at normal developer level
- but against some libraries (e.g., libgfortran, MKL) it can be selectively statically linked

# Graphics with X11

- there are many libraries for graphical output:
  - Qt, e.g., for Mathematica
  - Simple DirectMedia Layer for simple games

• ...

- Pros: large support, comprehensive literature, often platform independent (e.g. via ports)
- Cons: often huge frameworks even for simplest tasks, huge libraries (memory consumption), usually high thresholds for beginners
- always available under Unix/Linux: X11 or just X with many abilities:
  - creation of windows incl. internal structures (panels)
  - simple routines for drawing lines, circles, colors
  - keyboard and mouse inquiry
  - graphical forwarding (ssh -Y)

 $\rightarrow$  We want to use X11 more or less directly with help of the library Xgraphics.

## make

Purpose of make:

- automatic determination of the program parts (usually source files) that must be re-compiled via
  - a given definition of the dependencies / prerequisites (implicit, explicit)
  - comparison of time stamps (file system)
- calling the required commands for re-compilation:

typical use: ./configure ; make ; make install useful especially for large programs with many source files

### make II

Main idea of make is the *rule*:

Target : Dependencies <TAB> command for creation of the target

e.g., myprogram : myprogram.o <TAB> g++ -o \$@ \$?

#### Note

- explicit rules are defined via an ASCII file, the so-called makefile
- every command belonging to a rule must start with a <TAB> !
- the macros \$@ and \$? are called *automatic variables*, i.e., they are replaced by make: \$@ is replaced by the target,
  - $? \$  by the dependencies that are  $\mathit{newer}$  than the target
  - $^ \rightarrow all dependencies (separated by blanks)$

## make III

Implicit rules:

- some rules for compilation are re-occurring, e.g., for C++ .o files are always created from .cpp files
- make has therefore a number of implicit rules, hence make can also be used without a makefile

| Example     |                                       |
|-------------|---------------------------------------|
| echo 'int   | <pre>main() {}' &gt; myprog.cpp</pre> |
| make myprog |                                       |
| executes    | g++ -o myprog.cpp <sup>1</sup>        |

• make uses implicit rules if no explicit rule for creation of the target has been found

<sup>1</sup>make invokes  $g^{++}$  automatically, or the C++ compiler that is specified in the environment variable CXX

Explicit rules

- an explicit rule is usually specified in a text file that has one of the following default names: makefile, Makefile
- every rule must define at least one target
- it is possible to define several dependencies for one target
- a rule can contain an arbitrary number of commands

Moreover, explicit rules overwrite implicit rules:

```
.c.o :
<TAB> $CPP -c $?
$(PROJECT) : $(OBJECTS)
<TAB> $(CPP) $(CPPLAGS) -o $(@) $(OBJECTS)
```

Usual run of a make call:

- I after calling make the makefile is parsed (read)
- read and substitute variables (see below) and determination of the highest target(s) (given in the beginning), evaluation of the dependencies
- creation of a *tree* of dependencies
- determination of the time stamps for all dependencies of the corresponding files and comparison with those of the next step in the tree
- targets whose dependencies are newer than the targets are re-compiled

#### <u>Variables</u>

- during processing of the rules make uses automatic variables, e.g., \$@ and \$? (see above)
- variables can also be defined explicitly before the first rule, syntax is shell-like:

```
CC = gcc
CFLAGS = -03
PROJECT = galaxy
```

• variables can, as in the shell, be held together with help of curly braces \${OBJECTFILES}, or alternatively with help of round parentheses \$(CFLAGS)

Usual pseudo targets  $\rightarrow$  Call via make *pseudo target* 

- don't create a file, or don't have dependencies, e.g.
- clean, for make clean, defines explicitly how the intermediate and final products (targets) of the compilation shall be removed
- all creates all project files
- install if the targets (programs, libraries) shall be copied to a specific directory (or similar), it should be stated in install

Pseudo targets (e.g., clean) can only be used if defined in the makefile.

## make VIII

#### Example of a makefile

```
CXX = g++ -O3
CPFLAGS = -Wall
LIBRARIES = -IX11
```

```
OBJECTS = componentA.o componentB.o
PROJECT = myprogram
```

```
$(PROJECT) : $(OBJECTS)
${CXX} $(CPFLAGS) $(OBJECTS) -o $@ ${LIBRARIES}
```

```
.cpp.o :
${CXX} -c ${CPFLAGS} $?
```

clean :

```
rm -f $(OBJECTS)
```

Makefile uses a shell-like syntax:

• comments are started with a #:

# a comment

- $\bullet$  one command per line, multiple commands via ; and line continuation via  $\$  \$FC \$? ; ldconfig
- every command corresponds to a shell command, and is printed before execution:

.c.o :

echo "Hello \${USER}"

the print-out of commands can be suppressed with @ before the command

@echo "Hi \${DATE}"

• variables are set without \$ and used/referenced with a \$

```
progname = opdat
PROJECT = $(progname).exe
```

Variable names that contain multiple characters should always be held together with parentheses () or curly braces  $\{\}$ .

#### Special targets:

- problem: pseudo target clean is not executed, if a *file* with that name exists (why?)
- solution: pseudo targets can be marked as such via the *special target* .PHONY: .PHONY: clean install
- special targets start with a .

## make XII

Some more special targets:

• .INTERMEDIATE : dependencies are only created if another dependency before the target is newer, or if a dependency of an intermediate file is newer than the actual target. The intermediate target is deleted after the target was created:

```
.INTERMEDIATE : colortable.o
```

Here, colortable.o is only created if xapple.cpp or if colortable.cpp are newer than xapple.exe. After the creation of xapple.exe the target colortable.o will be removed.

## make XIII

- .SECONDARY : like .INTERMEDIATE, but the dependencies are not removed automatically
- . IGNORE : errors during creation of the specified dependencies will not lead to an abort of the make procedure

#### Hint

The tool make is not bound to programming languages, but can also be used for, e.g., automatic compilation of .tex files etc.

#### Advantage of using make

A Makefile

- can save compilation time
- documents the compiler options and necessary files of the project